# Lister og løkker

 $\bullet\bullet\bullet$ 

Johanna Haarseth johannph på mattermost [johannph@uio.no](mailto:johannph@uio.no) på mail

# Spørsmål please!

Skriv ned spørsmål du kommer på iløpet av denne videoen.

Send inn alle spørsmål du har om samlinger og løkker:

<https://www.menti.com/19kuqpn7f1> eller gå inn på menti.com og bruk koden: 18 61 33 6

Jeg går gjennom spørsmål i zoom-timen mandag 14.15-16.00 og tirsdag 14.15-16.00

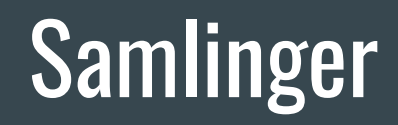

# Ordbøker

Kan sammenlignes med en telefonbok:

- key: navn, value: telefonummer {"Geir":28394829, "Ahmed":18292918}

Eller en fysisk norsk/engelsk ordbok:

- key: ord på norsk, value: engelsk oversettelse {"hei":"hi", "hade":"bye"}

Eller en fysisk ordbok med ett språk:

- key: ord, value: beskrivelse av hva ordet betyr {"hei":"tilrop eller hilsen"}

# Ordbok: opprette nye ordbok

Vi kan enten opprette en tom ordbok eller opprette en ordbok med verdier:

 $tomOrdbok = \{\}$ 

ordbok = {"hallo":"hi", "hade":"bye", "du":"you", "meg":"me"}

telefonbok = {"Geir":28374382, "Ahmed":82920304, "Rusmira":29485940}

# Ordbok: hente ut value

Akkurat som i en telefonbok og en fysisk ordbok kan vi også i en python-ordbok slå opp på key! I en python-ordbok må key være unik.

navnPaaOrdbok[key]

>>evaluerer til key sin value

```
ordbok = {"hallo":"hi", "hade":"bye", "du":"you",
"meg":"me"}
```

```
halloPaaEngelsk = ordbok["hallo"]
```
>> Ordbok[hallo] evaluerer til "hi" >> Verdien til variabelen halloPaaEngelsk blir da "hi"

# Ordbok: legge inn key og value eller endre value

Samme syntax for å:

- legge til nye nøkkel med verdi
- 2. endre verdien til en nøkkel vi allerede har i ordboken

```
# Legger til ny nøkkel, og ny verdi
ordbok["bønner"] = "prayers"
# Endrer verdien til en eksisterende
nøkkel
ordbok["bønner"] = "beans"
#Hva er verdien til ordbok["bønner"] nå?
```

```
telefonbok["Chris"] = 27383728
chrisNyttNummer = 23748948
telefonbok["Chris"] = chrisNyttNummer
#Hva er verdien til
telefonbok["Chris"] nå?
```
# Mengder/sets

Mengder/sets er også pensum, ikke glem den!

```
tomMengde = set()
ikkeTomMengde = {"en", "en", "to", "tre"}
print(len(ikkeTomMengde))
```
Hva printes?

# Liste: opprette en ny liste

Vi kan enten opprette en tom liste eller opprette en liste med elementer:

```
tomListe = []
ikkeTomListe = [1, 2, 3]frukt = ["banan", "drue", "pære"]
deltakere = ["Frank", "Tabita", "Erika"]
```
### Liste: hente ut et element

#### Hva printes?

```
deltakere = ["Frank", "Tabita", "Erika"]
print(deltakere[0]) >> Frank
print(deltakere[ 1]) >> Tabita
print(deltakere[-1]) >> Erika
print(deltakere[- 2]) >> Tabita
print(deltakere[3]) >> ERROR
```
# Test deg selv!

1. Sett videoen på pause 2. Finn penn og papir 3. Løs oppgavene før du fortsetter

En liste kan ha ulike typer elementer: boolean, tall, string, objekter og liste. Hva printes her?

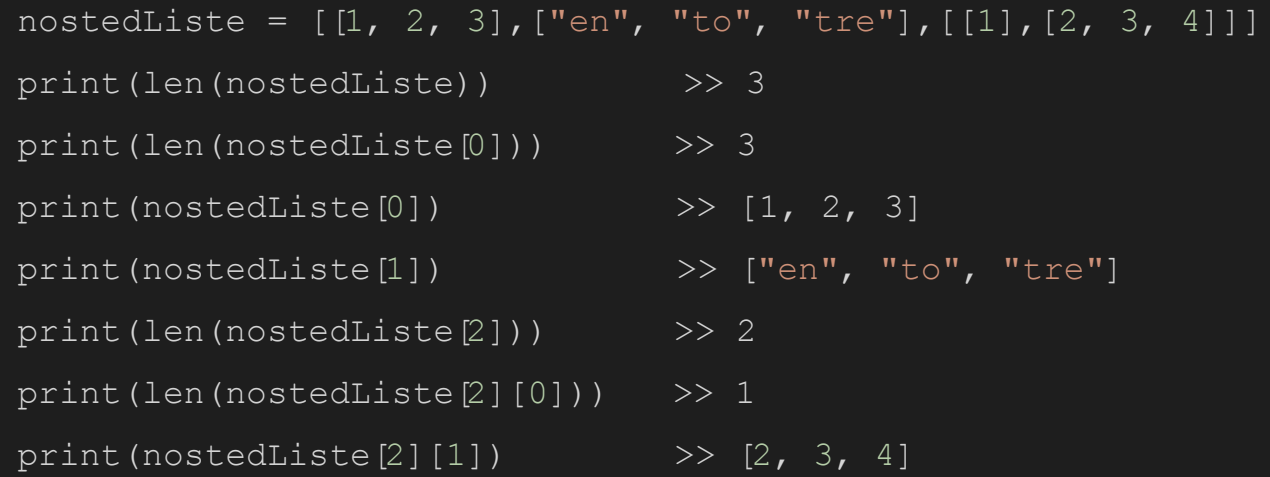

# Ordbok vs mengde vs liste

Ordbok: ikke sortert, og man trenger unik nøkkel. Bra hvis man ofte har key og trenger value. Da er den mye raskere enn liste.

Mengde: ikke sortert, og ingen duplikater. Bra for å sjekke om noe finnes i mengden, eller for ting som ikke er sortert.

Liste: Sortert, man kan hente ut elementer basert på indeks.

# Boolske uttrykk: for å forstå løkker

# Hva er et boolsk uttrykk?

Et boolsk uttrykk evaluerer til enten True eller False

Alle disse evaluerer til en boolean:

 $\mathbf{u}_a \mathbf{v} = \mathbf{v}_a \mathbf{v}$  >>True  $1 := 2$  >>True  $=$  "!=" leses "er ikke lik"  $1 == "1"$  >>False  $1 < 1$   $>>$ False "<" leses "er mindre enn" 1 <= 1 >>True "<=" leses "er mindre enn eller lik"

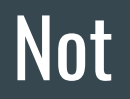

Dersom et uttrykk er usant, vil not() av uttrykket være sant, og omvendt.

not(False) > True

not (True)  $>$  False

not(5 == 5) > False

not(5 > 1) > False

not(5 > 20)  $>$  True

not(5 == 1) > True

# Sette sammen boolske uttrykk til et nytt boolsk uttrykk

Vi kan sette sammen flere boolske uttrykk, og vi skal lære to måter å gjøre det på:

- 1) And
- 2) Or

### And

Begge uttrykkene må være sanne, både a og b!

False and False > False

False and True > False

True and True > True

 $(5 == 1)$  and  $(5 > 20)$  > False

 $(5 == 1)$  and  $(5 > 1)$  > False

 $(5 == 5)$  and  $(5 > 1)$  > True

Minst ett av uttrykkene må være sanne, enten a, eller b, eller begge!

False or False  $>$  False

False or True  $>$  True

True or True > True

 $(5 == 1)$  or  $(5 > 20)$  > False

 $(5 == 1)$  or  $(5 > 1)$  > True

 $(5 == 5)$  or  $(5 > 1)$  > True

### Test deg selv!

1. Sett videoen på pause 2. Finn penn og papir 3. Løs oppgavene før du fortsetterc

not("a" == "a") >> False  $\text{not}(1 \text{ != } 2 \text{ and } 1 == "1") \implies \text{True}$  $not(1 == "1")$  >> True not  $(1 < 1)$  >> True not  $(1 \leq 1)$  >> False  $"a" == "a" or 5 > 20 >> True$ not(1 != 2) and  $5 > 20$  >> False not(1 ==  $"1"$  and 5 > 20) >> True 1 in [1, 2, 3] >> True 1 in  $[1, 2, 3]$ ,  $[1]$ ,  $[2, 3]$ ] >> False

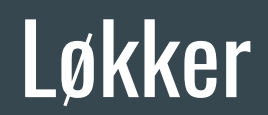

# While-løkke

Fortsetter så lenge uttrykket evaluerer til True!

#### Syntax:

while <boolsk uttrykk>:

<repeterende kode>

#### Eksempel:

```
inputBruker = ""
while inputBruker != "q":
    print("Du har valgt å fortsette programmet")
    inputBruker = input("Vil du avbryte programmet så tast q" )
```
# For-løkker

2 typer for-løkker

- 1. for-løkke på en liste
	- går igjennom elementer i en liste
- 2. for-løkke med teller
	- gjør noe et gitt antall ganger med en teller
	- eks skrive ut tall fra 0 10

# 1. for-løkke på en samling

#### Syntax:

for <variabelnavn> in samling:

<gjør noe>

#### Eksempel:

```
liste = [5, 3, 7, 4, 1, "Hello", -1.3]for element in liste:
   print(element)
```
# 2. for-løkke med teller

#### Syntax:

for <variabelnavn> in range(<antall ganger>):

<gjør noe>

### Eksempel:

```
for teller in range(10):
   print(teller)
```
# While-løkke vs for-løkke

Bruk for-løkke hvis du vet hvor mange ganger noe skal skje! Dvs. at hvis du kan bruke for-løkke så bruk den.

Ellers bruker vi while-løkke. F.eks. hvis antall ganger noe skal skje avhenger av brukerinput.

# To måter å iterere gjennom en liste

Med indeks (bruk denne hvis du trenger indeks):

```
liste = [5, 3, 7, 4, 1, "Hello", -1.3]for indeks in range(len(liste)):
   print(liste[indeks])
```
Iterere gjennom listen:

```
liste = [5, 3, 7, 4, 1, "Hello", -1.3]for element in liste:
   print(element)
```
# Iterere gjennom nøstet liste

Med indeks (bruk denne hvis du trenger indeks):

nostedListe =  $[1, 2, 3]$ , ["en", "to", "tre"],  $[1]$ ,  $[2, 3, 4]$ ]]

for indeksNostedListe in range(len(nostedListe)):

for indeksListe in range(len(nostedListe[indeksNostedListe])):

print(nostedListe[indeksNostedListe][indeksListe])

Iterere gjennom listen:

```
for liste in nostedListe:
```

```
 for element in liste:
```

```
 print(element)
```
# Iterere gjennom ordbok

#### To måter:

```
telefonbok = {"Geir": 28374382, "Ahmed": 82920304, "Rusmira": 29485940}
for key in ordbok:
   value = ordbok[key]
   print(key, value)
for key, value in ordbok.items():
   print(key, value)
```
# Iterer gjennom mengde

Men obs, hvor mange elementer er det i denne mengden?

```
mengde = \{1, 2, 3, 3, 4, 4, 4\}
```
for element in mengde:

```
 print(element)
```
# Iterere gjennom string

#### Hva printes her?

```
minString = "Johanna sin string"
```

```
for element in minString:
```

```
 print(element)
```

```
minStringListe = minString.split()
```

```
for element in minStringListe:
   print(element)
```
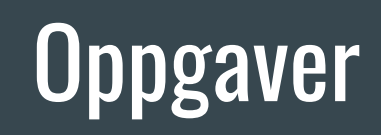

### Oppgave 9 (15 poeng)

#### a)  $(7$  poeng)

Skriv en funksjon trimZeros (a) som tar inn en liste med heltall og returnerer en liste med heltall hvor alle (eventuelle) nuller i starten og slutten av listen er fjernet. Dersom det er nuller inne i listen (dvs som har andre tall foran og bak seg) skal disse ikke fjernes. Gitt en liste [0,0,1,2,0,3,0,0,4,0] som argument, skal funksjonen altså returnere listen [1,2,0,3,0,0,4]. Effektiviteten av løsningen blir ikke tillagt vekt, formålet er kun at koden skal gi ønsket resultat.

### Oppgave 5, 2014

Skriv en funksjon som har en liste med tall som parameter og som returnerer en verdi av type boolean. Funksjonen skal sjekke om alle verdiene i listen er i stigende rekkefølge (sortert). Dersom alle verdiene er i sortert rekkefølge skal funksjonen returnere true, ellers skal funksjonen returnere false. Du kan anta at alle verdiene i listen er ulike. Funksjonen trenger altså ikke ta hensyn til eventuelle like verdier.

# Oppgave 6, 2014

• a) Skriv en funksjon med liste av tall som parameter og som returnerer en verdi av type int (heltall). Dersom alle verdiene i listen er like, skal metoden returnere denne verdien. Dersom ikke alle verdiene er like, skal den returnere tallet -1. Du kan anta at listen inneholder minst en verdi.

b) Dersom du kaller funksjonen fra a) med en ikke-tom liste av tall og får -1 tilbake, kan du da være sikker på at ikke alle tallene i listen du sendte inn var like? Begrunn svaret.

### Oppgave 9, 2014

• Dersom du kaster 3 terninger, er det 6\*6\*6=216 mulige utfall av antall øyne på de tre terningene (1-1-1, 1-1-2, ..., 6-6-6). Bare i 6 av disse 216 utfallene er det samme antall øyne på alle de tre terningene (1-1-1, 2-2-2 osv). Skriv de nødvendige programlinjene for å printe ut alle kombinasjoner av antall øyne på de tre terningene på terminalen. Print til slutt ut hvor mange kombinasjoner som hadde minst 2 like terninger. Merk at 1-1-2 og 1-2-1 i denne sammenhengen er to ulike kombinasjoner, slik at begge skal printes ut og telle med i antall kombinasjoner med minst 2 like terninger.